## Method one

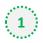

#### Click on the three dots on the right hand side of the email

Lidl France led feed formulation project aims to reduce reliance on soy imports/Nutreco and Mosa Meat awarded €2m grant to advance cellular agriculture/BASF and Cargill to develop enzymes to tackle productivity and sustainability challenges

| FeedNavigator <newsletter@feednavigator.com></newsletter@feednavigator.com> | $5  \stackrel{\bullet}{\longrightarrow}  \stackrel{\bullet}{\longrightarrow}  \cdots$ |   |
|-----------------------------------------------------------------------------|---------------------------------------------------------------------------------------|---|
| The 21110-002111140                                                         | Reply                                                                                 | 2 |
| Fight and unable to one that manage constity shift have                     | Reply all                                                                             |   |
| Feed                                                                        | Forward                                                                               |   |
|                                                                             | Other reply actions $>$                                                               |   |
|                                                                             | Delete                                                                                |   |
| Nown & Analysis on the Gintud Asimal Food Industry                          | Mark as unread                                                                        |   |
|                                                                             | Flag                                                                                  |   |
| TOP HEADLINES                                                               | Add to board >                                                                        |   |
|                                                                             | Add to Safe senders                                                                   |   |

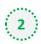

## Select 'Add to safe senders'

Lidl France led feed formulation project aims to reduce reliance on soy imports/Nutreco and Mosa Meat awarded €2m grant to advance cellular agriculture/BASF and Cargill to develop enzymes to tackle productivity and sustainability challenges

| FeedNavigator «newsletter@feednavigator.com»<br>1% 21/10/2021 1748                                                                                                    | $5  \stackrel{\bullet}{\longrightarrow}  \cdots$<br>Reply   |
|----------------------------------------------------------------------------------------------------|-------------------------------------------------------------|
| Feed<br>navigator.com                                                                                                    | Reply all Forward Other reply actions Delete Mark as unread |
| TOP HEADLINES                                                                                                    | Flag<br>Add to board ><br>Add to Safe senders               |
| 3 Click 'OK' on pop up<br>Add<br>newsletter@feednavigator.com<br>to the safe senders list?<br>Messages from newsletter@feednavigator.com<br>will not be marked as junk.<br>Cancel |                                                             |

## Method two

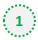

2

Click on the cog icon (Settings Menu) located on the top right and choose 'View all Outlook Settings'

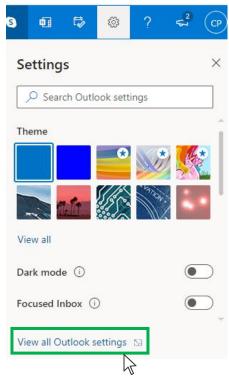

On the menu located on the left hand side, select 'Junk email' (under Email) and click +Add under 'Safe senders and domains'

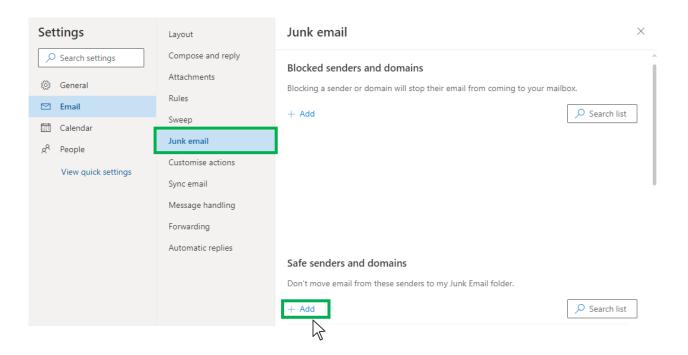

# Outlook.com or Windows Live Mail

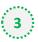

0

#### Type 'newsletter@feednavigator.com' into the text box and click enter to add us to your safe senders list

| Settings              | Layout            | Junk email $	imes$                                           |
|-----------------------|-------------------|--------------------------------------------------------------|
| ✓ Search settings     | Compose and reply |                                                              |
| 谈: General            | Attachments       |                                                              |
| 🖾 Email               | Rules             |                                                              |
| Calendar              | Sweep             | Safe senders and domains                                     |
| 8 <sup>R</sup> People | Junk email        | Don't move email from these senders to my Junk Email folder. |
|                       | Customise actions | + Add $ ho$ Search list                                      |
| View quick settings   | Sync email        | newsletter@nutraingredients-asia.com                         |
|                       | Message handling  |                                                              |
|                       | Forwarding        |                                                              |
|                       | Automatic replies |                                                              |
|                       |                   |                                                              |
|                       |                   |                                                              |
|                       |                   | Safe mailing lists                                           |
|                       |                   | Save Discard                                                 |
|                       |                   |                                                              |

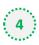

### 4 Press 'Save' at the bottom of the page to complete the process

| Settings              | Layout            | Junk email $	imes$                                                                                                    |
|-----------------------|-------------------|----------------------------------------------------------------------------------------------------|
| ✓ Search settings     | Compose and reply |                                                                                                    |
| 🔅 General             | Attachments       |                                                                                                    |
| 🗠 Email               | Rules             |                                                                                                    |
| Calendar              | Sweep             | Safe senders and domains                                                                                                    |
| g <sup>R</sup> People | Junk email        | Don't move email from these senders to my Junk Email folder.                                                                                                    |
|                       | Customise actions | + Add $\begin{tabular}{ c c } \label{eq:add} \begin{tabular}{ c c } \label{eq:add} \begin{tabular}{ c c } \label{eq:add} \label{eq:add} \begin{tabular}{ c c } \label{eq:add} \label{eq:add} \begin{tabular}{ c c } \label{eq:add} \label{eq:add} \begin{tabular}{ c c } \label{eq:add} \label{eq:add} \begin{tabular}{ c c } \label{eq:add} \label{eq:add} \begin{tabular}{ c c } \label{eq:add} \label{eq:add} \begin{tabular}{ c c } \label{eq:add} \label{eq:add} \begin{tabular}{ c c } \label{eq:add} \label{eq:add} \label{eq:add} \begin{tabular}{ c c } \label{eq:add} \label{eq:add} \label{eq:add} \begin{tabular}{ c c } \label{eq:add} \label{eq:add} \label{eq:add} \label{eq:add} \begin{tabular}{ c c } \label{eq:add} \label{eq:add} \label{eq:add} \label{eq:add} \label{eq:add} \begin{tabular}{ c c } \label{eq:add} \label{eq:add} $ |
| View quick settings   | Sync email        | newsletter@nutraingredients-asia.com                                                                                                    |
|                       | Message handling  |                                                                                                    |
|                       | Forwarding        |                                                                                                    |
|                       | Automatic replies |                                                                                                    |
|                       |                   |                                                                                                    |
|                       |                   |                                                                                                    |
|                       |                   | Safe mailing lists                                                                                                    |
|                       |                   | Save Discard                                                                                                    |
|                       |                   | $\sim$                                                                                                    |